### **cover story**

upcoming workshops

# viewfinder

**page 3**

file management, part

**News and information from Eastern Maine Camera Club January/February 2007** 

**page 3**

calculating moonrise

## **Insights and Perspectives Workshops on the Horizon**

With Brooks Jensen's sentiment firmly in mind, here is a brief overview of upcoming workshop and seminar opportunities within easy traveling distance. While the list is far from comprehensive, it should at least whet your appetite to the possibilities for your summer vacations. (Summer *will* return, promise!)

#### **The Art of Nature Photography: It Ain't Just Birds!**

Billed as a weekend how-to seminar, this event will take place August 18-19 at the Crowne Plaza JFK Hotel in Jamaica, NY. Learn how to improve your nature photography with freelance nature photographer and writer Arthur Morris. Morris notes in the seminar's promotional materials that his "tips on getting close to free and wild subjects and crating pleasing blurs will benefit everyone with a telephoto lens who wishes to dramatically improve the quality of their images." With more than 11,000 published images to his credit in magazines from *Audubon* to *National Geographic*, Morris will offer a wealth of insights on capture and workflow for film and digital shooters. Cost: \$169 (whole weekend); \$99 (either day alone); add buffet lunch at \$15 per day. Members of qualifying camera clubs may receive a \$10 discount. For full seminar information and registration details visit [www.bird](www.birdsasart.com)[sasart.com](www.birdsasart.com) or call 863-692-0906.

**page 2**

GARY STANLEY SEMINAR

#### **Neal Parent Workshops**

Spend five days in scenic Belfast, Maine honing your black-andwhite work. Neal is now accepting students for darkroom and beginning digital workshops.

According to his Website, each workshop includes one day of shooting, followed by four days of developing, printing contact sheets, and printing. Darkroom classes are limited to four people, with Neal supplying chemistry, paper, and film. For those able to travel a bit farther afield, Neal

*Liz Grandmaison*

has a special photographic tour of Paris, France scheduled for March 17-23. For more information, visit <www.nealparent.com> or call 207- 338-9214.

#### **Maine Photographic Workshops**

Anyone following the fates of this world-renown institution in our own Rockport, Maine may have been on pins and needles for last six months as founder David Lyman again sought a buyer to

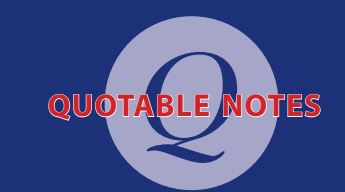

*"The simple and unarguable truth is that workshops are the best stimulus for new work and personal growth, short of receiving a huge grant or knowledge of a predictable death!"*

> *Brooks Jensen, Editor*  **LensWork** *magazine.*

## viewfinder

Published monthly, September through May, by the Eastern Maine Camera Club.

#### **2006-2007 Club Officers**

Susan Garland *President*

Sally Arata *Vice President*

Mary Hartt *Corresponding Secretary*

Suzanne Trussell *Treasurer*

Joel Holcomb *Statistician & Webmaster*

Cathy Baker *Snack List*

Don Darling *All-Maine Competition Coordinator*

*Eastern Maine Camera Club was organized in 1977. Current membership stands at more than 50 members of all ages and skill levels. Our mission is to encourage and develop interest in amateur photography. We meet the first and third Thursdays of each month, September through May, at the City of Bangor Parks and Recreation building, 647 Main Street, Bangor. Meetings begin at 7:00 p.m. Contact us through our Website at www.easternmainecameraclub.org.*

#### continued from page 1

take over the reins. Fortunately, latest reports indicate the Workshops will continue, thanks to a nonprofit organization that came together last summer. The offerings are too numerous to list here, but PDF catalogs are available for your downloading pleasure: [www.](www.theworkshops.com/geninfo/list.asp) [theworkshops.com/geninfo/list.](www.theworkshops.com/geninfo/list.asp) [asp](www.theworkshops.com/geninfo/list.asp). You may also sign up there to receive paper catalogs.

#### **Cone Editions Press Workshops**

If you want to learn how to conquer the 800-pound gorilla that is digital printing, this is arguably *the* place to do it. Master printer Jon Cone has been training digital print professionals since 1993 and has held printmaking workshops since 1990. He developed the first quad-black pigment inks and software for inkjets and taught the first 50 IRIS Giclee studio operators their stuff. Workshop topics range from "Digital Printmaking for Beginners and Novices" to "The Master Print Workshop with George DeWolfe." Spend four days at this state of the art studio in the

tiny village of East Topsham, Vermont enjoying seclusion, scenery, and copious supplies of Ben and Jerry's ice cream in the bargain! Learn more at [www.coneeditions.](www.coneeditions.com) [com](www.coneeditions.com) (scroll to Cone*Workshops* at bottom) or call 802-439-5751. Read *Rangefinder* magazine's article on Jon Cone here: [http://shop](http://shopping.netsuite.com/s.nl/c.362672/sc.1/.f)[ping.netsuite.com/s.nl/c.362672/](http://shopping.netsuite.com/s.nl/c.362672/sc.1/.f) [sc.1/.f](http://shopping.netsuite.com/s.nl/c.362672/sc.1/.f). (Follow the *Rangefinder* link at center of page.)

#### **John Paul Caponigro**

Visit Cushing, Maine for a dose of photographic immersion therapy. A renown photographer and digital pioneer, Caponigro offers a number of opportunities to study with him personally. Workshops run the gamut from *Getting Up to Speed,* an intro to digital, to Master Classes and Custom Workshops. Tuition for most workshops is \$1,500. A \$250 lab fee covers computer rental, or you may bring your own. Visit [www.](www.johnpaulcaponigro.com) [johnpaulcaponigro.com](www.johnpaulcaponigro.com) for a full listing.

## **Book Shelf**

If you're more inclined to read about photography than to practice it this time of year, here are some worthy titles.

#### *On Being a Photographer*

David Hurn/Bill Jay, ISBN 1-888803-06-1 Thoughts on the process and practice of our craft distilled from conversations between the authors.

#### *John Shaw's Nature Photography Field Guide*

John Shaw, ISBN 0-8174-4059-3 The great one unlocks the secrets of capturing outstanding nature images. Clear, concise, essential.

#### *The Color of Jazz*

Pete Turner, ISBN 0-8478-5798-0 A stunning collection of jazz album cover photos from the 50's through 70's bursting with bold, vibrant color.

#### *Recollections*

John Sexton, ISBN 0-9672-1888-8 Three decades of superlative black and white landscapes that pick up where Ansel left off. A standout not only for the quality of the images, but also for the pure delight of holding a beautifully produced book.

# CHASE LIGHT WITH GUT CU

Professional photographer Gary Stanley's philosophy on digital imaging is simple: "If you get it right in the camera first, you will spend very little time editing afterwards in the computer." Stanley will share his expertise and insights as Eastern Maine Camera Club's guest speaker on Thursday, March 1 at 7:00 p.m. The program will take place at Bangor Parks and Rec, 647 Main Street, and is free to the public.

Stanley is a nationally known professional nature, landscape and wildlife photographer based in New England. For over 15 years he has led photo tours and lectured to photography clubs and organizations in both the US and Canada. His work has been featured in such publications as *Outdoor Photographer*, *Popular Photography*, *American Photographer*, and *Vivid Light Photography*.

"One very popular [seminar] subject has been *Image Preparation: The Key to Success*, says Stanley. "The reason for this is that there are so many folks out there who want to get back to the basics of good photography without having to become a Photoshop guru. So my seminars have centered on getting it right in the camera first."

In addition to his Thursday evening presentation, Stanley will give an all-day seminar titled *From Picture to Digital Print* on Saturday, March 3. Willette Conference Center at St. Joseph Healthcare Park, 900 Broadway, Bangor will host the event from 9:30 a.m. to 4:30 p.m. Attendance will be limited to 40 people, so sign up now!

To register for the Gary Stanley seminar, please mail a check for \$30 payable to Eastern Maine Camera Club to: Suzanne Trussell, Treasurer; 142 Blaisdell Rd.; Stetson, ME 04488. Please include your email address or phone number for confirmation. For more information call 296-3293.

## **Part 2 Organizing Media Files**

Part one discussed how to find files. You think you remember taking the picture but where is it hiding in the computer? What to store, original capture and Master Image files. Part 2 will discuss storage, and the choices for large file storage.

#### **Storage Plan**

It isn't necessary to calculate a precise number here, especially because it is impossible to anticipate the actual growth of your image library, but you want to at least have some concept of how much storage you will require.

#### **Current needs**

Start by taking inventory of what you have now for image files. Like me you might have duplicate files or is it duplicates of duplicates? The inventory process might be a bit of a challenge. (Artistic types, such as a photographer, have a reputation for being disorganized so don't worry if your current image storage is in complete disarray. The purpose of this article is to help you get a handle on your images.)

Let's say you expect to take pictures 50 days a year. Each full day fills four 2GB cards. That will be 400GB per year of original files. You also need to consider how much additional space you'll need for master image files. Let's guess that from each day shooting you will only optimize four images. Not all will be the same but choosing a round number, those four will each be 200MB. So with 50 days of photography that will be 40GB of storage. Adding it all together the needs would be 440GB per year. (Hopefully you are not making the storage needs twice as big because you have too many duplicates.)

#### **Making a Plan**

With an estimate in mind for what your storage needs are you can make a plan. What specific media should you use for that storage?

•Internal Hard Drive

•CD

•DVD

•External Hard Drive

Obviously the more photos you take the more capacity you need.

Tim Grey notes, "I consider external hard drives to offer the best combination of capacity and performance with the benefit of portability. I recommend them as the best storage solution for most photographers."

#### **Backup**

Another factor to consider for overall capacity is adequate space to create a backup copy of all images. Keeping a backup copy of your images stored in a separate location ensures access to your digital files even if a storage device fails. If you are using a 4GB or smaller card, a DVD can contain all of the images from a single card. This can be a good strategy in that it ensures you create a duplicate copy of your images immediately after capture. Should you accidentally delete images during the sort/edit process, you will still have them.

Good luck—I hope this helps.

Excerpts from *Digital Photographer's Guide to Media Management* by Tim Grey. Learn more at [www.timgrey.com.](www.timgrey.com)

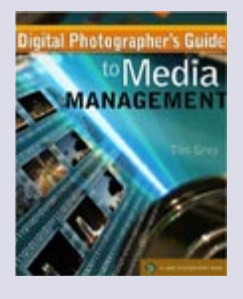

### **Calculating Moonrise**

The original intent of this article was to show photographers interested in shooting moonrise how to calculate the moon's position on a given evening in a given location. Unfortunately, Luna doesn't like to be pinned down that easily. The motion of the moon is much more difficult to calculate than the motion of the sun. In all, you need 16 separate numbers (plus the desired date and time) to do a manual calculation. I don't know about most of you, but I withdrew from my college astronomy class before failing it utterly. Fortunately, for the astronomically and mathematically challenged among us, there are places to turn for lunar "ephemeris"—a computed list of positions the moon will occupy in the sky on certain dates. Here's a list of Websites to get you started in lunar photography:

**<http://aa.usno.navy.mil>** • *The Astronomical Applications Department of the U.S. Naval Observatory. Offers a wealth of precise astronomical data.*

**<http://aa.usno.navy.mil/data/docs/topocentric.html>** • *An online application that calculates the position for major solar system bodies and select bright stars.*

**<http://www.iserv.net/~bsidell/moonrise.htm>** • *Website featuring Moonrise 3.5, a \$20 shareware program that tracks sunrise, moonrise, etc.*

**<http://ephemeris.com/ephemeris.php>** • *Online calculator with links for downloading a Google-like toolbar and complete program; can run on PDAs as well as desktop and laptop computers.*

**<http://weba.viawest.net/~fcs/ho>** • *Website dedicated to Heavenly-Opportunity, a calculator for moon and sun photography (\$24.95 shareware application).*

**<http://www.earthboundlight.com/phototips/heavenly-opportunity.html>** • *Online review of software noted above.*

**Eastern Maine Camera Club c/o Dysart's Restaurant 530 Coldbrook Rd. PO Box 1689 Hermon, ME 04402-1689**

LensWork *magazine.)*

Butler's exhibit runs April 27–June 30 at UMMA, Harlow Street, Bangor. *(Information from UMMA website and* 

Three Gorges Dam project." From its inception the construction has been a lightning rod for environmental controversy around the world. When completed, Three Gorges will be the largest concrete dam in the world and will have displaced more than 1 mil-

before and can never see again."

*Yangtze Remembered: The River Beneath the Lake* is described by the photographer as "a portrait of the Yangtze

*Professional photographer Gary Stanley presents* Image Preparaton: the Key to Success*, Thursday, March 1 and*

will host a major exhibition of photolion Chinese citizens. The publisher's notes on Butler's book of the project reflects that these "powerful images reveal much that we have never seen

## **Upcoming Exhibits at UMMA**

hibit includes the published findings of the geological mission, Sargent's journal, a map of the expedition, and other materials. Bangor Public Library will host the exhibit April 4–27.

In conjunction with the exhibit, UMMA

This spring the University of Maine Museum of Art (UMMA) will sponsor a pair of photography exhibits documenting China's changing lands and culture.

*CHINA: Exploring the Interior, 1903-1904* is a traveling exhibit produced in association with the Chinese Room of the Newport (RI) Public Library and the Maine Humanities Council. The exhibit features photographs collected by Maine explorer R. Harvey Sargent during a Carnegie Expedition that took him 1,800 miles across China's interior.

Along with Sargent's photos, the ex-

**Don't Miss Nature Photographer Gary Stanley, Thursday, March 1**

**View China at the Turn of Two Centuries**

*hosts a day-long seminar,* From Picture to Digital Print*, Saturday, March 3. Details on page 2.* 

graphs by Linda Butler documenting the cultural and ecological changes brought about by construction of the Three Gorges Dam on the Yangtze River.

River before, during, and after the

**March 15** *Competition Topic: Motion* **April 19**

**Clip & save this list for reference throughout the year!**

*Competition Topic: Open*

*Competitions* **October 19**

*Competition Topic: Nature*

## **November 16**

*Competition Topic: People*

#### **December 7**

**January 18**

**February 15**

*Holiday Party; each member may bring 6-8 travel slides or digital images to share*

*Competition Topic: Costumes*

*Competition Topic: Seascapes*

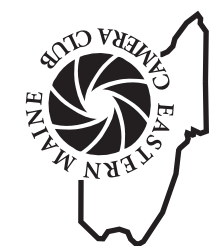